# **PREGUNTAS FRECUENTES Sistema de Captura de Proveedores de Información (SCPI)**

#### **1.- ¿Quiénes tienen acceso al Sistema de Captura de Proveedores de Información (SCPI)?**

Los directores de las Facultades, Centros e Institutos de la Universidad Veracruzana

#### **2.- ¿Cómo obtengo mi usuario y contraseña?**

Estos datos fueron enviados al correo institucional del Director(a) actual de la dependencia. En caso de que el Director asigne esta tarea a un responsable de captura, puede compartir su cuenta sin ningún problema ya que este sistema no contiene ningún tipo de información personal.

#### **3. ¿Qué pasa si perdí la contraseña de acceso al sistema?**

El director debe enviar un correo a [epdgada@uv.mx](mailto:epdgada@uv.mx) solicitando se reenvíe la cuenta de acceso.

#### **4.- ¿Qué actividades debo capturar?**

Las participaciones que se realicen dentro de su entidad que se hayan desarrollado y concluido del 1 de Abril del 2017 al 31 de Marzo del 2019.

Los indicadores a los que se tiene acceso al sistema son:

- 1.2.2.1 Paquete para la docencia
- 1.2.3.3 Exposición oral o actuación de apoyo a la enseñanza
- 1.2.3.4 Presentaciones artísticas individuales
- 2.4.1 Dirección de trabajo recepcional
- 2.4.3 Participación en la elaboración de trabajos recepcionales
- 3.4.1 Contribución en el avance del Plan de Desarrollo de la Entidad Académica
- 3.5.1 Jurado de examen de oposición
- 3.5.2 Prejurado de examen profesional
- 3.5.3 Jurado de examen profesional
- 3.5.4 Coordinación académica
- 3.5.5 Participación activa en Consejo Técnico u Órganos Equivalentes

#### **5.-No encuentro en el listado de programas educativos el que necesito.**

Para este caso es necesario que envíe un correo a [epdgada@uv.mx](mailto:epdgada@uv.mx) en donde nos mencione:

- Nombre del programa educativo
- Clave del programa
- Dependencia
- Modalidad (Licenciatura, Maestría, Doctorado)

Se dará de alta en las bases de datos y posteriormente se le enviará una notificación por correo electrónico.

Si su entidad cuenta con algún programa educativo, ya sea de licenciatura o posgrado, o ambos, deberán reportarnos sus actividades concernientes al periodo solicitado.

#### **6.- ¿Qué son los temas transversales?**

Transversa es un programa desarrollado por Secretaría Académica el cual busca llevar a cabo un análisis de los productos y acciones que se realizan en la Universidad relacionados con los temas transversales los cuales son: Internacionalización, Interculturalidad, Arte y creatividad, Promoción de la salud, Derechos humanos y justicia, Inclusión, Género, Sustentabilidad y Ciudadanía.

Existen 3 indicadores dentro del sistema que solicitan esta información, la entidad podrá seleccionar uno o varios temas transversales dependiendo del tema de la actividad desarrollada.

#### **7.- ¿Puedo capturar académicos externos, de otras Universidades?**

No, ya que la base de datos que se tiene es de académicos que están adscritos a la Universidad Veracruzana y que cuentan con número de personal.

#### **8.- ¿Qué pasa si no tengo información de algún indicador?**

No existe problema de que se deje uno o más indicadores vacíos, ya que lo importante es que su entidad reporte las actividades realizadas por sus académicos, por lo que puede ocupar las pestañas en donde la entidad tenga información.

### **9.- ¿Se deben de capturar las actividades de los académicos aunque no participen en productividad?**

Sí, es importante ya que esta información no solo es utilizada para el Programa de Estímulos, sino también para la toma de decisiones y para otro tipo de distinciones.

#### **10.- ¿En qué momento el académico puede visualizar lo que ya se capturó?**

El Departamento de Evaluación Académica cuenta con un calendario de cortes programados, que a continuación se muestra:

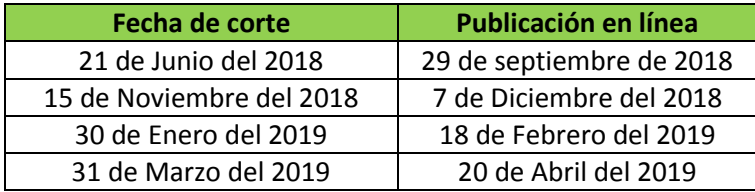

## **11.- ¿Qué debo hacer si recibo un correo en donde me indiquen que se encontraron inconsistencias en la captura?**

Lo primero es revisar cada una de las inconsistencias, puede ser que se encuentren actividades duplicadas, actividades que no correspondan al indicador solicitado, etc. Para cada caso es importante realizar la corrección o en caso contrario, de que la información considere se encuentra correcta, justificar los criterios tomados en cuenta para dicha captura.

La información inconsistente no será mostrada en línea, hasta que sea corregida o justificada.

#### **12.- ¿Cuándo cierra el sistema de captura?**

El sistema cierra el 31 de Marzo del 2019.

#### **13.- ¿Qué pasa si ya se cerró el sistema y me faltan registros por capturar?**

Para tal caso, lo que procede es que finalizando el Proceso de Evaluación, el académico afectado podrá solicitar durante el Proceso de Conciliación de Resultados la incorporación de sus participaciones. Deberá realizar un oficio dirigido al Departamento de Evaluación Académica (DEA) detallando las omisiones encontradas y el proveedor responsable de cada actividad. Posteriormente el proveedor la atenderá y el DEA deberá incorporar la actividad o enviar al académico la justificación del motivo por el cual no puede ser considerada la actividad.

Para cualquier duda puede llamar a los siguientes analistas de área a los teléfonos (228) 8175043 y 8421700 Ext. 18300, 18302 y 18304:

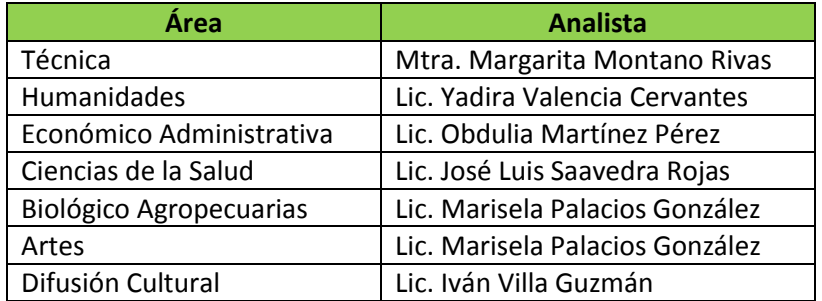